# LATEX Support For Monotype Imprint Shadow Font

Boris Veytsman<sup>∗</sup>

 $2012/08/03,\, \mathrm{v}1.0$ 

#### Abstract

This package provides LATEX support for the Monotype Imprint Shadow font. It has everything you need to typeset in this font - except the font itself.

### Contents

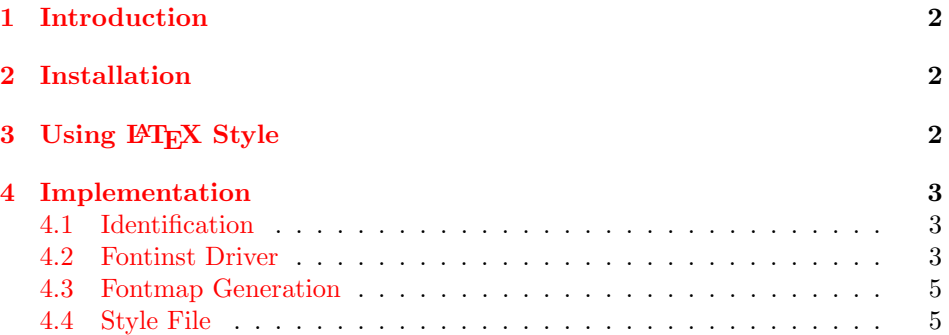

<sup>∗</sup>[borisv@lk.net](mailto:borisv@lk.net), [boris@varphi.com](mailto:boris@varphi.com)

### <span id="page-1-0"></span>1 Introduction

While such engines as xetex and luatex can use native system fonts, the installation base of pdftex is large enough to justify its continuing support with new fonts.

This package provides support files for the Monotype Imprint Shadow font. According to the Fontname scheme  $[1]$ , this corresponds to the family miih. We provide the necessary font files—everything but the fonts.

### <span id="page-1-1"></span>2 Installation

First, you need to purchase the fonts themselves: the **pfb** files are not included in the package. We assume that the pfb file is called ImpriMTSha.pfb. If your  $T\not\!\!pX$ system is TDS-compliant, install the this file into \$TEXMFLOCAL/fonts/type1/ monotype/imprintmtshadow. Download [http://mirrors.ctan.org/install/](http://mirrors.ctan.org/install/fonts/psfonts/imprintmtshadow.tds.zip) [fonts/psfonts/imprintmtshadow.tds.zip](http://mirrors.ctan.org/install/fonts/psfonts/imprintmtshadow.tds.zip) and unzip this file in \$TEXMFLOCAL. Add +miih.map to the configuration files of dvips, pdftex and your dvi previewer. Run texhash and updmap programs to update the configuration files and file names database.

The style imprintmtshadow.sty provides a number of commands for using the font family (see Section [3\)](#page-1-2)

### <span id="page-1-2"></span>3 Using LATEX Style

To use the package, add to the preamble of your document the usual incantation  $\text{v}$ lusepackage $[\langle options \rangle]$ {imprintmtshadow}.

The package option scaled=... scales the font to the given scale. The font can be selected in the usual way, for example

<span id="page-1-3"></span>\fontfamily{miih}\selectfont

\imprintmtshadowfamily Alternatively you can use a declaration \imprintmtshadowfamily and a com- \textimprintmtshadow mand \textimprintmtshadow to set the family.

### <span id="page-2-0"></span>4 Implementation

#### <span id="page-2-1"></span>4.1 Identification

We start with the declaration who we are. Most .dtx files put driver code in a separate driver file .drv. We roll this code into the main file, and use the pseudo-guard <gobble> for it.

- <span id="page-2-12"></span>1 (style)\NeedsTeXFormat{LaTeX2e}
- $2$   $\langle$ \*gobble $\rangle$
- <span id="page-2-15"></span>3 \ProvidesFile{imprintmtshadow.dtx}
- $4 \langle /g \circ b \circ b \circ b \rangle$
- <span id="page-2-14"></span>5 (style)\ProvidesClass{imprintmtshadow}
- <span id="page-2-16"></span> $6 \langle \text{mii}$ h-drv $\rangle$ ProvidesFile{miih-drv.tex}
- <span id="page-2-17"></span> $7 \langle \text{min-map}\rangle$ ProvidesFile{miih-map.tex}
- 8 [2012/08/03 v1.0 Using Monotype Imprint Shadow font in LaTeX]

And the driver code:

- $9$   $*$ gobble)
- <span id="page-2-6"></span>10 \documentclass{ltxdoc}
- <span id="page-2-21"></span>11 \usepackage{booktabs}
- <span id="page-2-22"></span>12 \usepackage{url}
- <span id="page-2-23"></span>13 \usepackage[tableposition=top]{caption}
- <span id="page-2-24"></span>14 \usepackage{hypdoc}
- <span id="page-2-13"></span>15 \PageIndex
- <span id="page-2-4"></span>16 \CodelineIndex
- <span id="page-2-18"></span>17 \RecordChanges
- <span id="page-2-7"></span>18 \EnableCrossrefs
- <span id="page-2-3"></span>19 \begin{document}
- <span id="page-2-5"></span>20 \DocInput{imprintmtshadow.dtx}
- <span id="page-2-8"></span>21 \end{document}
- $22 \langle/gobble\rangle$

#### <span id="page-2-2"></span>4.2 Fontinst Driver

This follows [\[2\]](#page-6-1).

First, the preamble

- 23  $\langle$ \*miih-drv $\rangle$
- <span id="page-2-11"></span>24 \input fontinst.sty
- <span id="page-2-20"></span>25 \substitutesilent{bx}{b}

Starting recording transforms:

<span id="page-2-19"></span>26 \recordtransforms{miih-rec.tex}

We have only one font:

<span id="page-2-10"></span>27 \transformfont{miih8r}{\reencodefont{8r}{\fromafm{ImpriMTSha}}}

There is no hook in fontinst.sty for writing our own preamble to .fd file. However, we need to add scaling commands to the preamble. OK, we will patch fontinst:

<span id="page-2-9"></span>28 \fontinstcc

```
29 \def\fd_family#1#2#3{
30 \a_toks{#3}
31 \edef\lowercase_file{\lowercase{
32 \edef\noexpand\lowercase_file{#1#2.fd}}}
33 \lowercase_file
34 \open_out{\lowercase_file}
35 \out_line{\percent_char~Filename:~\lowercase_file}
36 \out_line{\percent_char~Created~by:~tex~\jobname}
37 \out_line{\percent_char~Created~using~fontinst~v\fontinstversion}
38 \out_line{}
39 \out_line{\percent_char~THIS~FILE~SHOULD~BE~PUT~IN~A~TEX~INPUTS~
40 DIRECTORY}
41 \out_line{}
42 \out_line{\string\ProvidesFile{\lowercase_file}}
43 \out_lline{[
44 \the\year/
45 \ifnum10>\month0\fi\the\month/
46 \ifnum10>\day0\fi\the\day\space
47 Fontinst~v\fontinstversion\space
48 font~definitions~for~#1/#2.
49 ]}
50 \out_line{}
Here is our patch:
51 \out_line{\string\expandafter\string\ifx\string\csname\space
52 MIIH@scale\string\endcsname\string\relax}
53 \out_line{\space\string\let\string\MIIH@@scale\string\@empty}
54 \out_line{\string\else}
55 \out_line{\space\string\edef\string\MIIH@@scale\left_brace_char
56 s*[\string\csname\space MIIH@scale\string\endcsname]
57 \right_brace_char\percent_char}
58 \out_line{\string\fi\percent_char}
59 \out_line{}
End of the patch.
60 \out_line{\string\DeclareFontFamily{#1}{#2}{\the\a_toks}}
61 {
62 \csname #1-#2\endcsname
63 \out_line{}
64 \let\do_shape=\substitute_shape
65 \csname #1-#2\endcsname
66 \let\do_shape=\remove_shape
67 \csname #1-#2\endcsname
68 }
69 \x_cs\gtrsim1et{#1-#2}\x_relax
70 \out_line{}
71 \out_line{\string\endinput}
72 \close_out{Font~definitions}
73 }
74 \normalcc
```

```
Now we install the fonts. First T1
75 \installfonts
76 \installfamily{T1}{miih}{}
77 \installfont{miih8t}{miih8r,newlatin}{t1}{T1}{miih}{m}{n}{
78 <->\string\MIIH@@scale}
79 \endinstallfonts
  Then TS1
80 \installfonts
81 \installfamily{TS1}{miih}{}
82 \installfont{miih8c}{miih8r,textcomp}{ts1}{TS1}{miih}{m}{n}{
83 <->\string\MIIH@@scale}
84 \endinstallfonts
  And OT1
85 \installfonts
86 \installfamily{OT1}{miih}{}
87 \times 11 \cdot \{ \text{min7t} \{ \text{min8r}, \text{neulation} \{ \text{or1} \{ \text{min} \{ \text{m} \} \} }88 <->\string\MIIH@@scale}
89 \endinstallfonts
  And the end:
90 \endrecordtransforms
91 \bye
92 \langle/miih-drv\rangle
```
#### <span id="page-4-30"></span><span id="page-4-27"></span><span id="page-4-24"></span><span id="page-4-21"></span><span id="page-4-16"></span><span id="page-4-15"></span><span id="page-4-7"></span><span id="page-4-0"></span>4.3 Fontmap Generation

This is a standard procedure [\[2\]](#page-6-1)

```
93 \langle*miih-map\rangle94 \input finstmsc.sty
95 \resetstr{PSfontsuffix}{.pfb}
96 \adddriver{dvips}{miih.map}
97 \input miih-rec.tex
98 \donedrivers
99 \bye
100 \langle/miih-map\rangle
```
#### <span id="page-4-12"></span><span id="page-4-8"></span><span id="page-4-1"></span>4.4 Style File

The scaling code is from the helvet package:

```
101 \langle*style\rangle102 \RequirePackage{keyval}
103 \define@key{MIIH}{scaled}[1.00]{%
104 \def\MIIH@scale{#1}}
105 \def\ProcessOptionsWithKV#1{%
106 \let\@tempc\relax
107 \let\MIIH@tempa\@empty
108 \ifx\@classoptionslist\relax\else
109 \@for\CurrentOption:=\@classoptionslist\do{%
```

```
110 \@ifundefined{KV@#1@\CurrentOption}%
111 \{ \}%<br>112 \{ \}112113 \edef\MIIH@tempa{\MIIH@tempa,\CurrentOption,}%
114 \@expandtwoargs\@removeelement\CurrentOption
115 \@unusedoptionlist\@unusedoptionlist
116 }%
117 }%
118 \overrightarrow{fi}119 \edef\MIIH@tempa{%
120 \noexpand\setkeys{#1}{%
121 \MIIH@tempa\@ptionlist{\@currname.\@currext}%
122 }%
123 }%
124 \MIIH@tempa
125 \let\CurrentOption\@empty
126 }
127 \ProcessOptionsWithKV{MIIH}
128 \AtEndOfPackage{%
129 \let\@unprocessedoptions\relax
130 }
   Some new commands:
```

```
131 \DeclareRobustCommand\imprintmtshadowfamily{\fontfamily{miih}\selectfont}
```

```
132 \DeclareTextFontCommand{\textimprintmtshadow}{\imprintmtshadowfamily}
```

```
133 \langle/style\rangle
```
# References

- <span id="page-6-0"></span>[1] Karl Berry. Fontname. Filenames For TEX Fonts, September 2005. [http:](http://mirrors.ctan.org/info/fontname) [//mirrors.ctan.org/info/fontname](http://mirrors.ctan.org/info/fontname).
- <span id="page-6-1"></span>[2] Philipp Lehman. The Font Installation Guide, December 2004. [http:](http://mirrors.ctan.org/info/Type1fonts/fontinstallationguide) [//mirrors.ctan.org/info/Type1fonts/fontinstallationguide](http://mirrors.ctan.org/info/Type1fonts/fontinstallationguide).

# Index

Numbers written in italic refer to the page where the corresponding entry is described; numbers underlined refer to the code line of the definition; numbers in roman refer to the code lines where the entry is used.

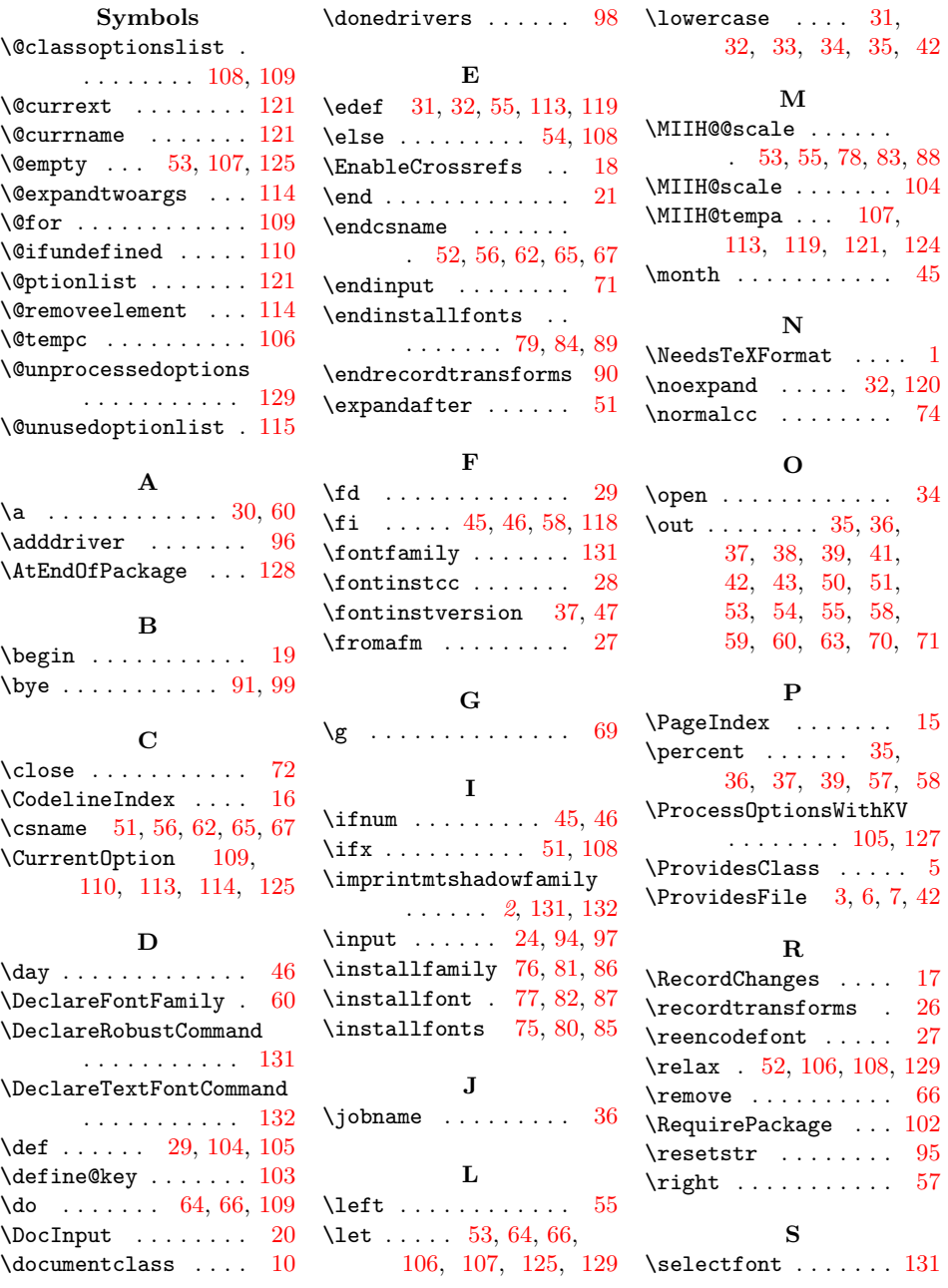

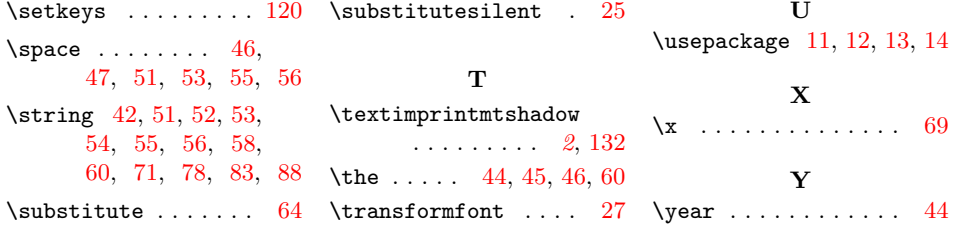